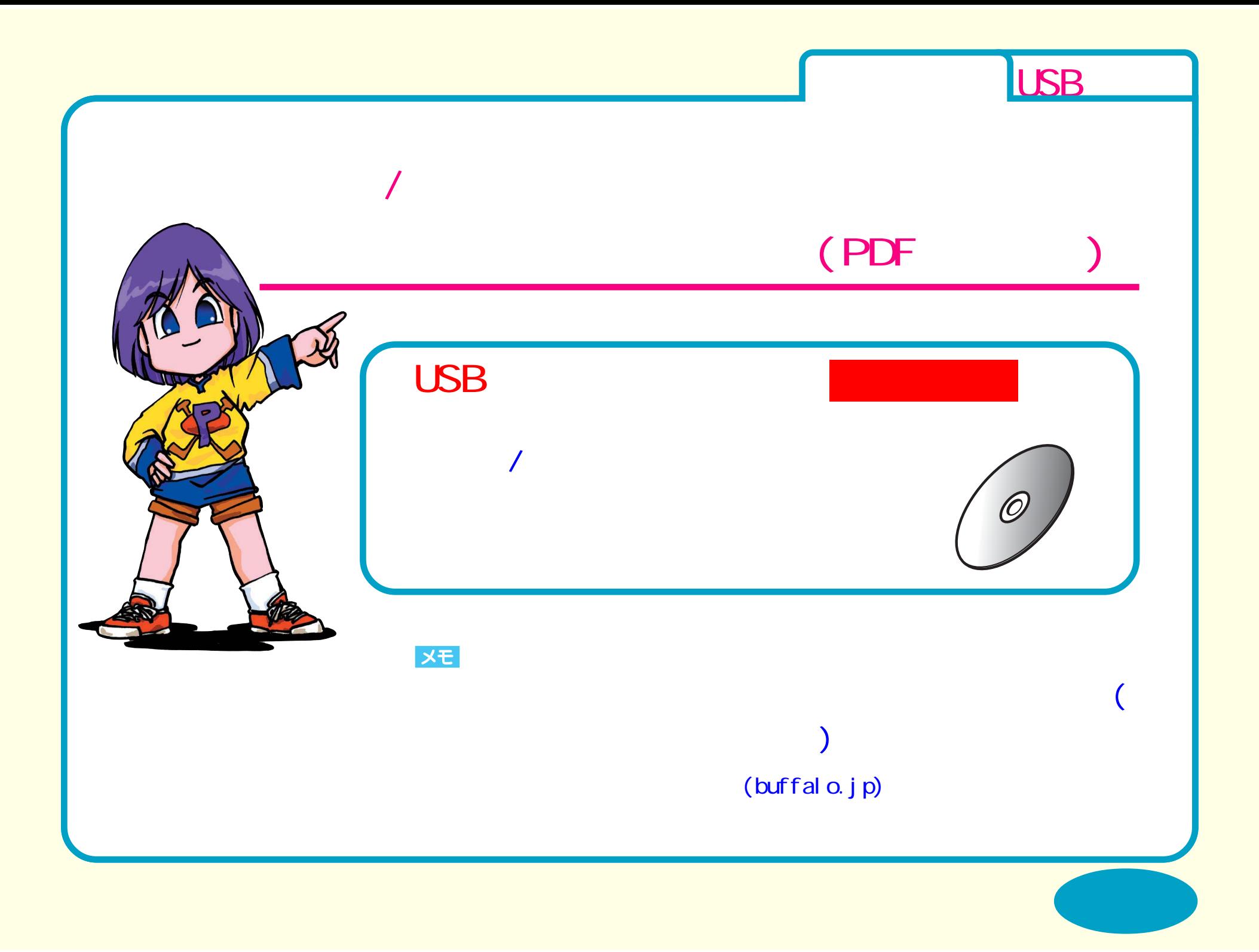

<span id="page-1-0"></span>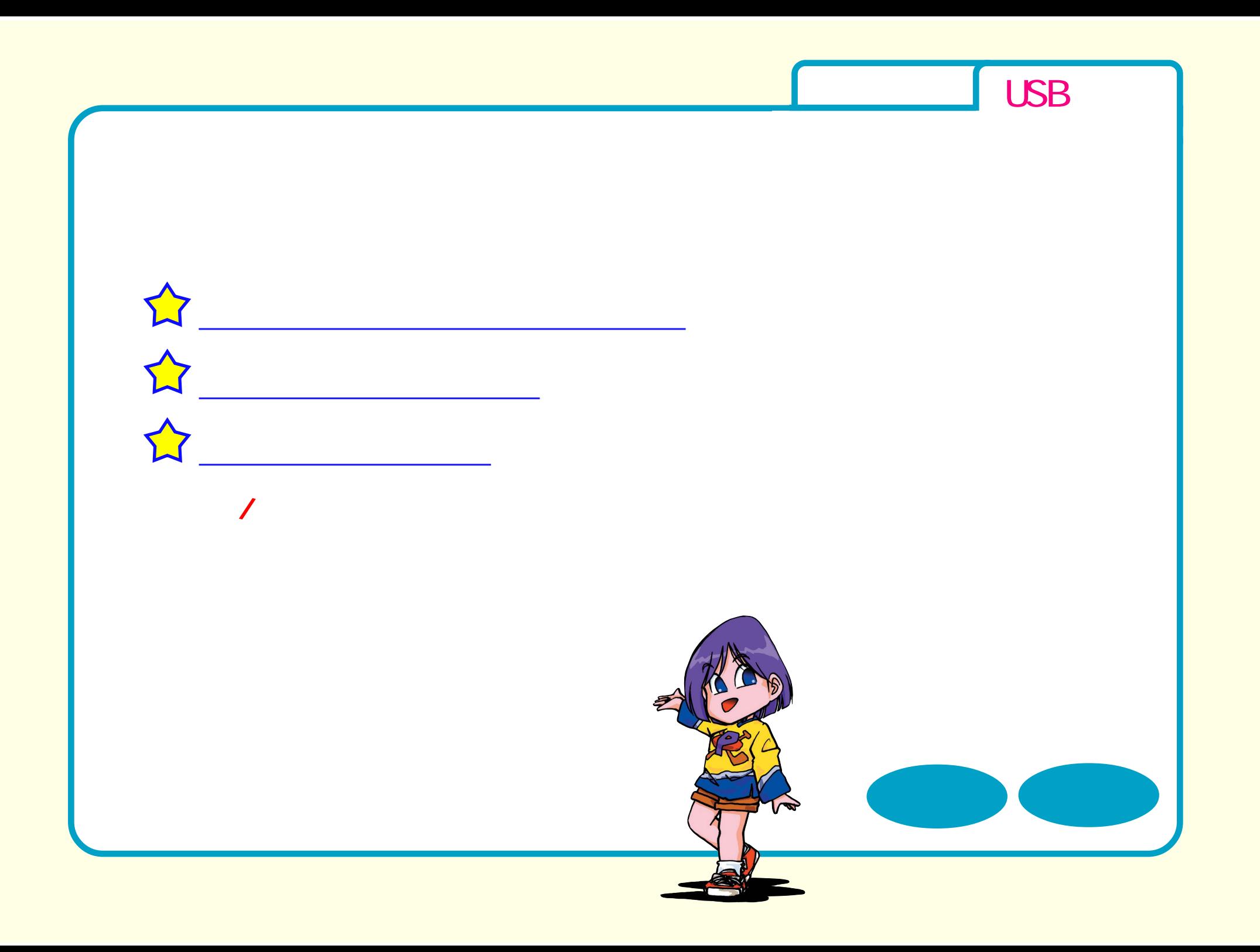

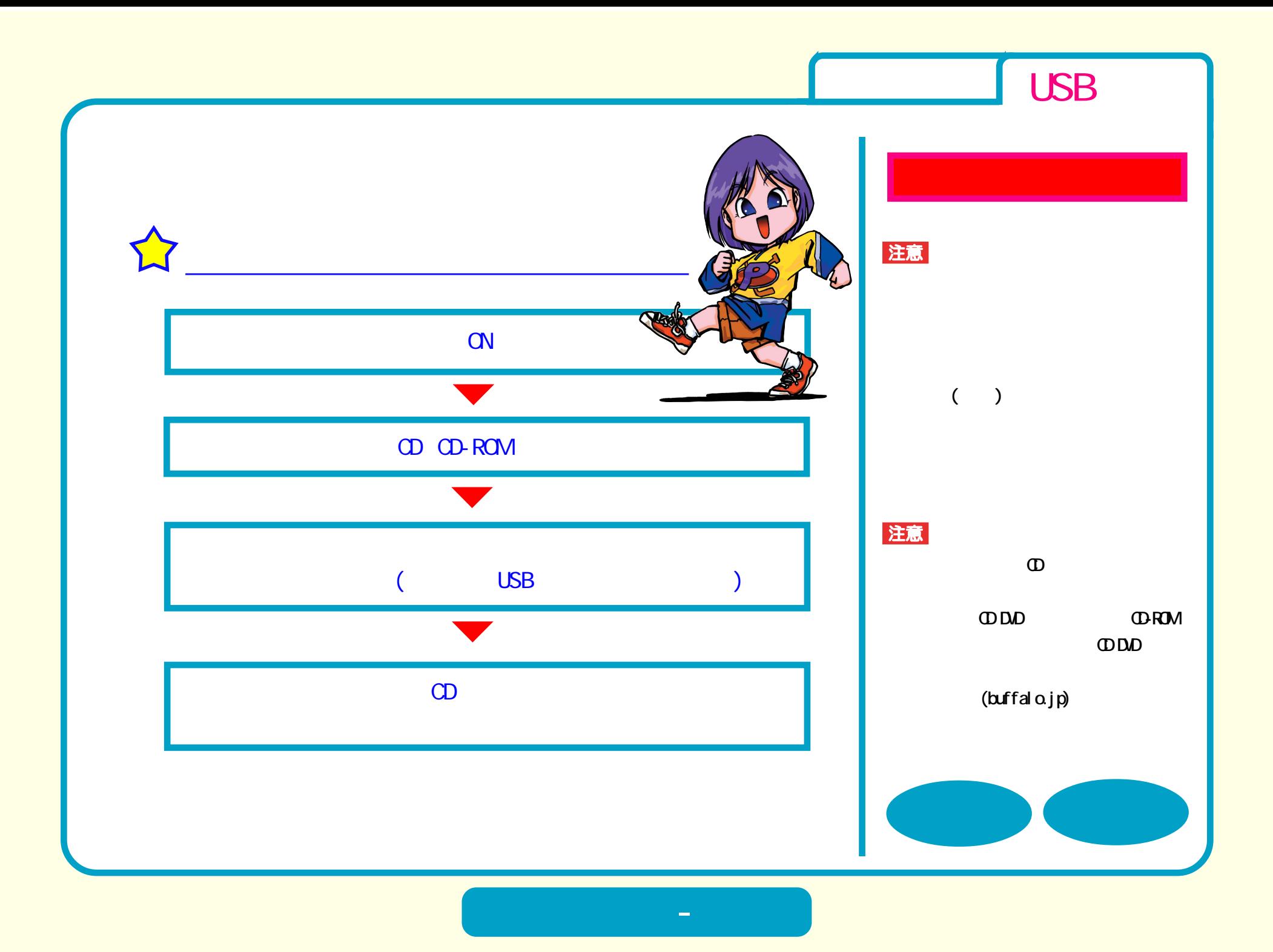

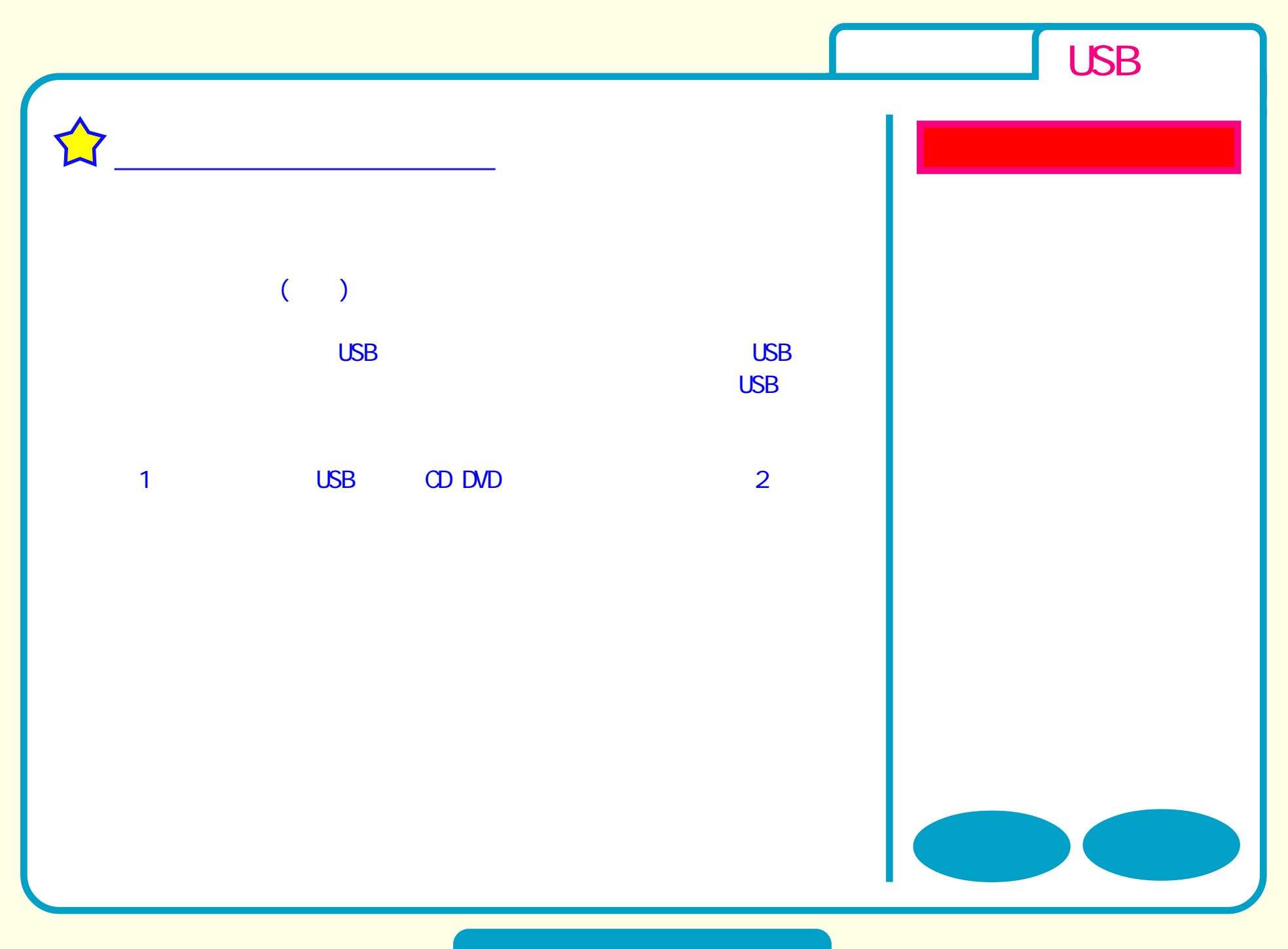

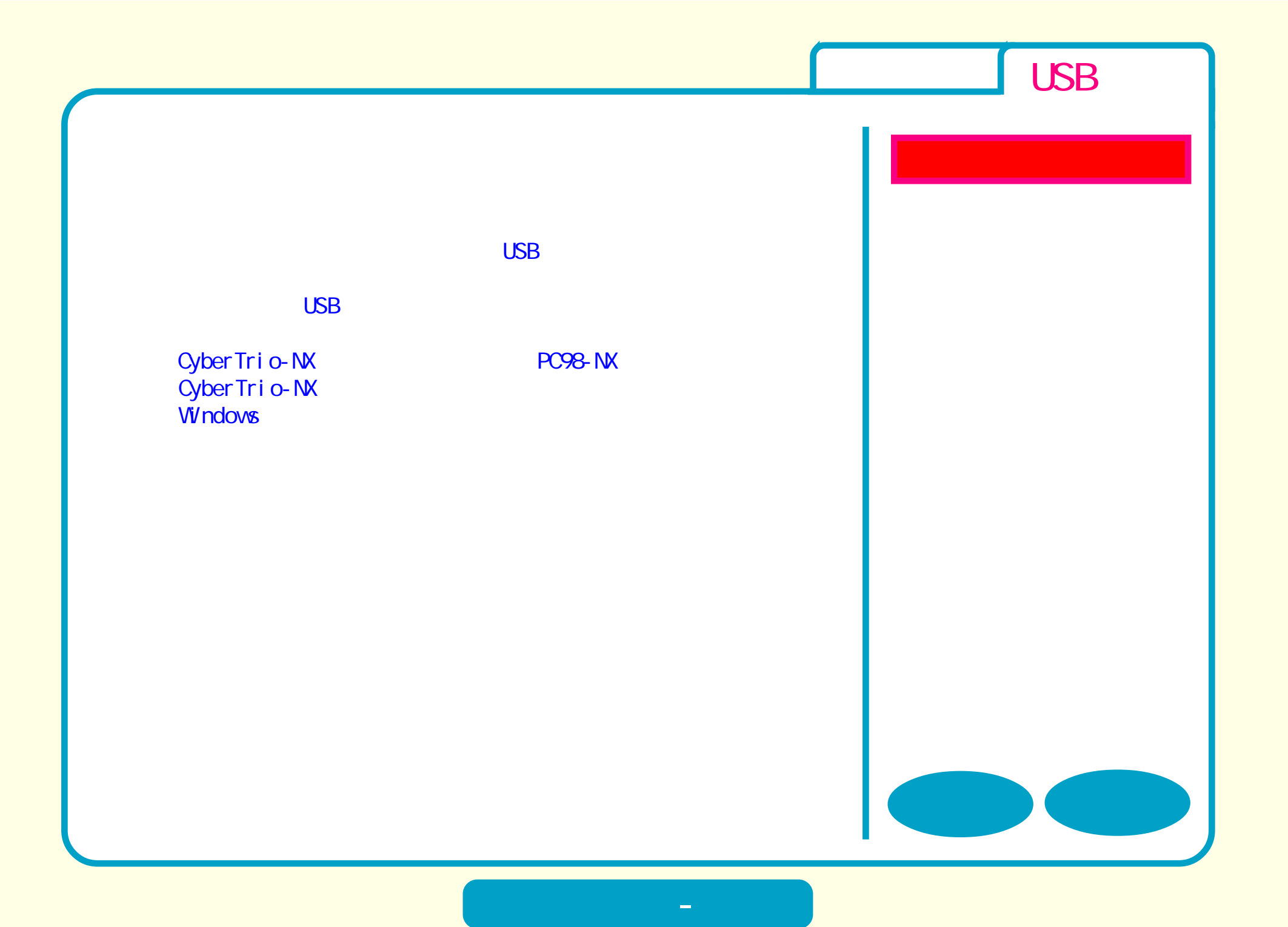

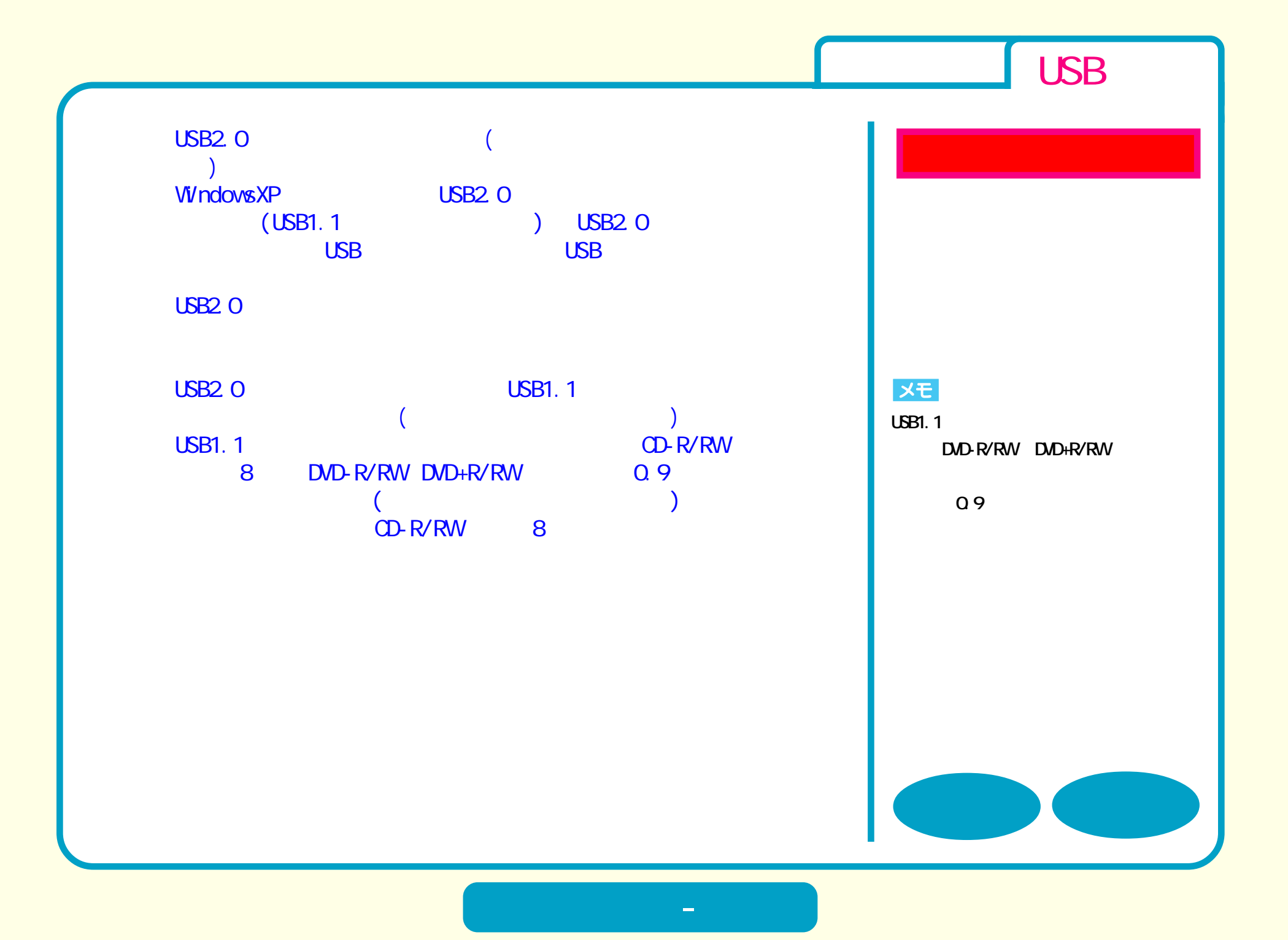

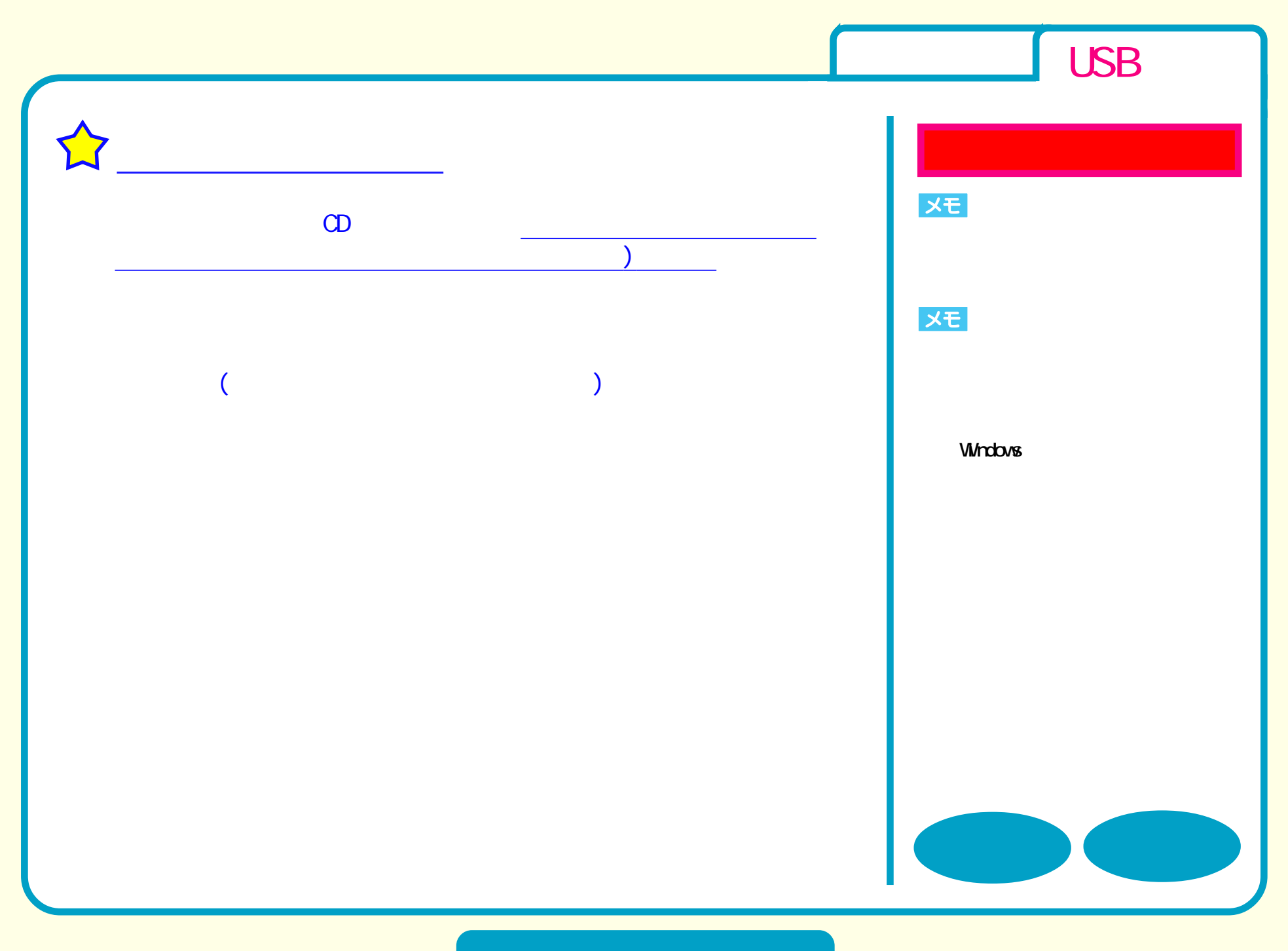

<span id="page-7-0"></span>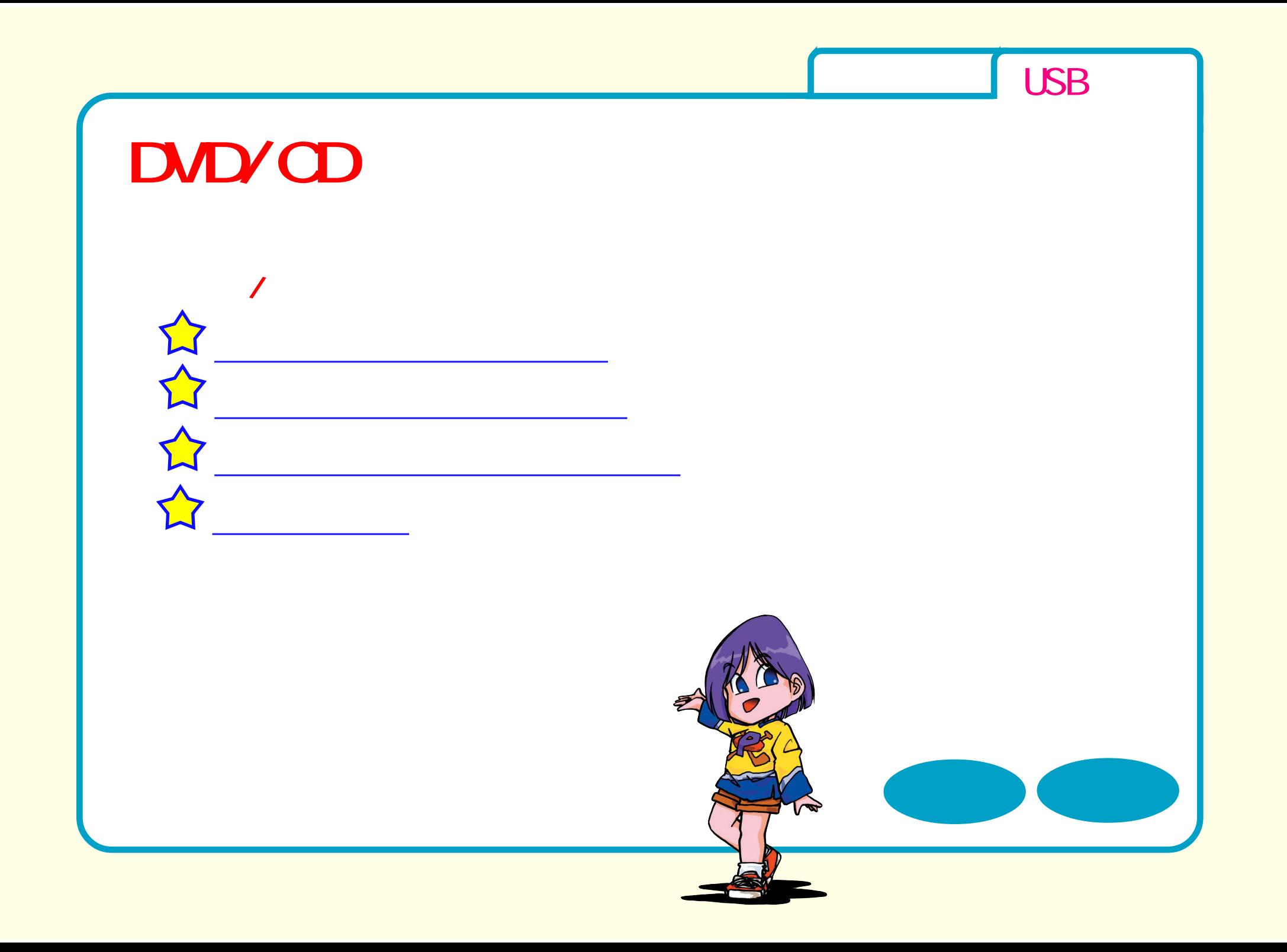

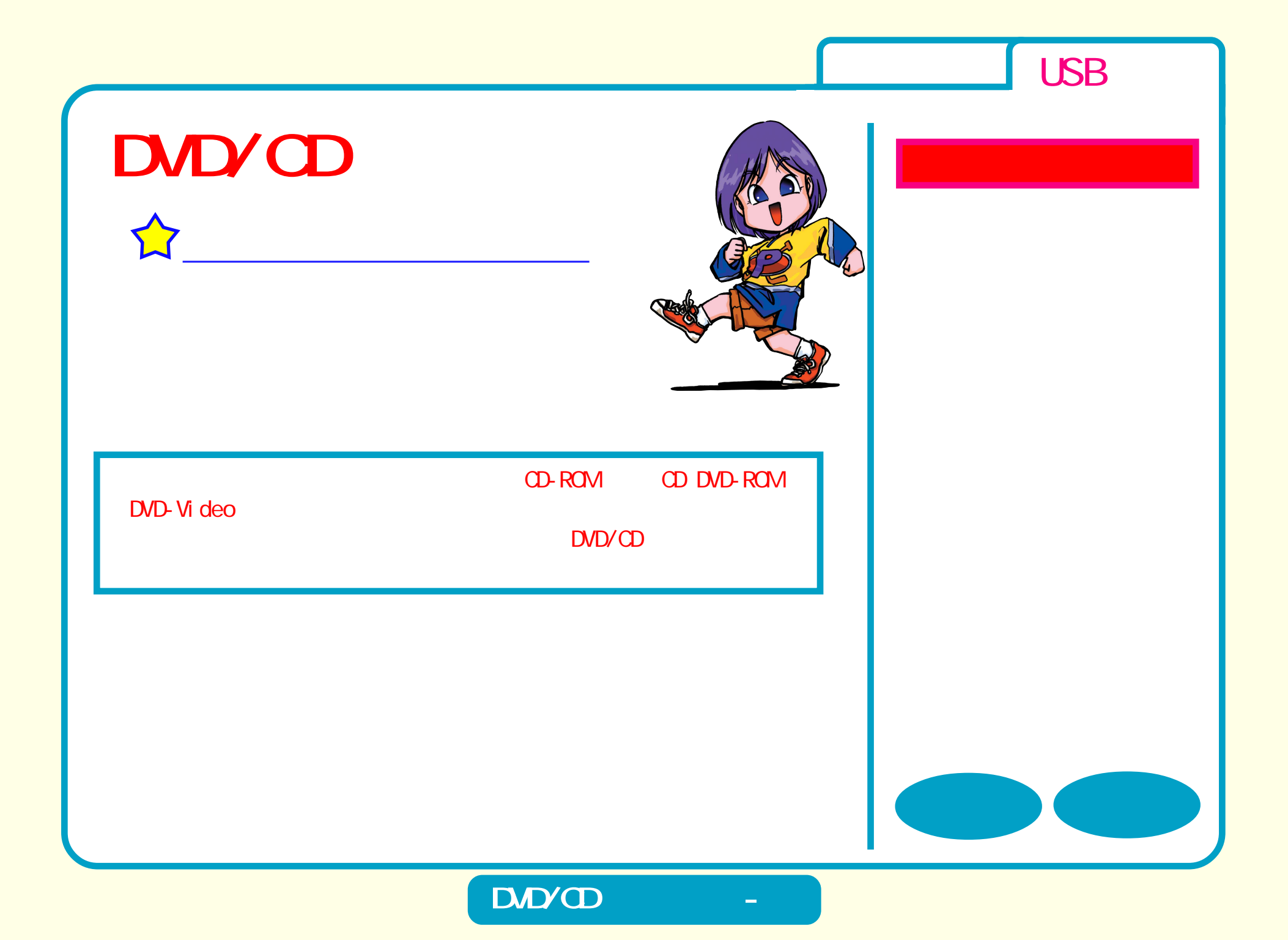

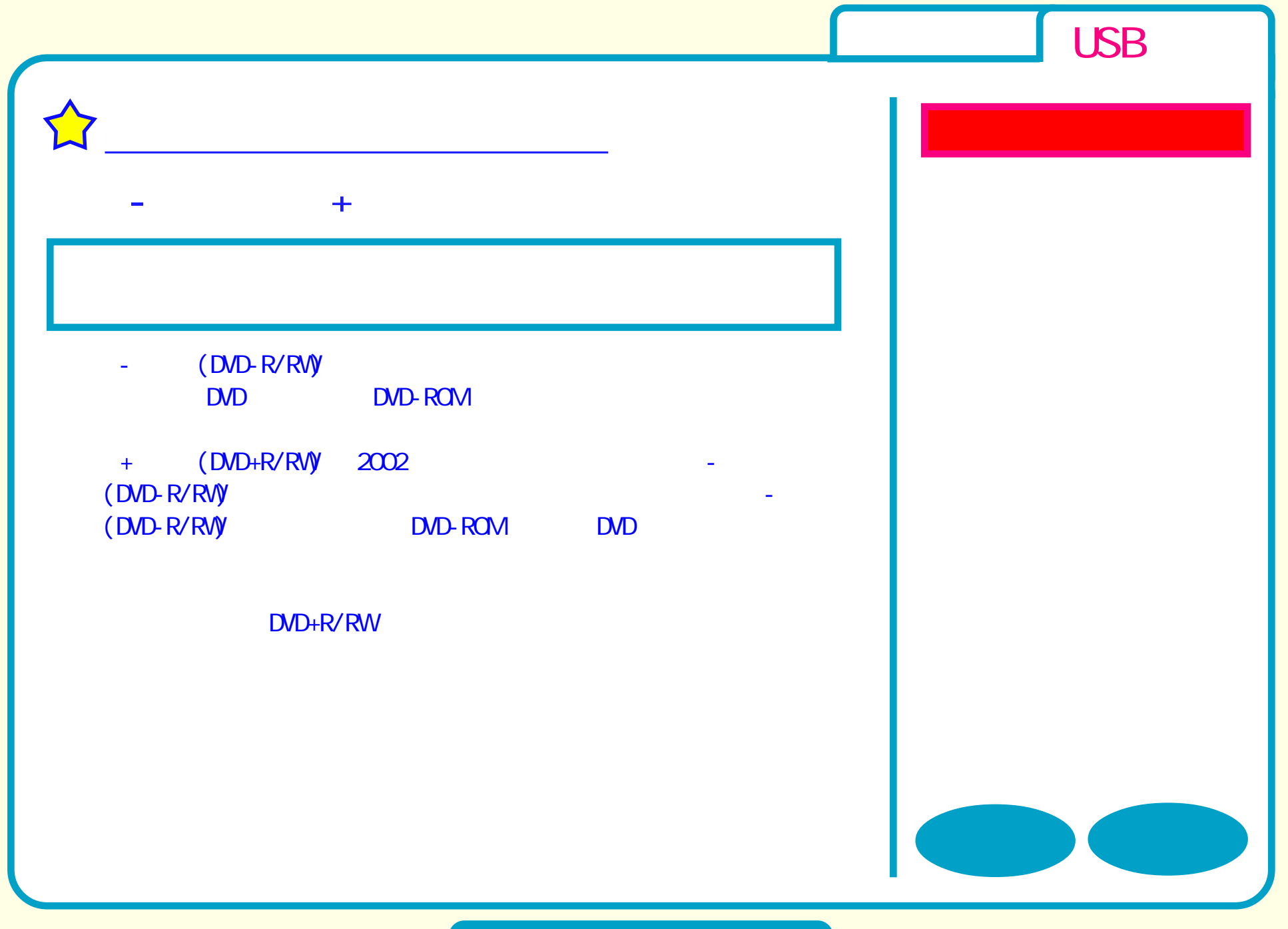

<span id="page-10-0"></span>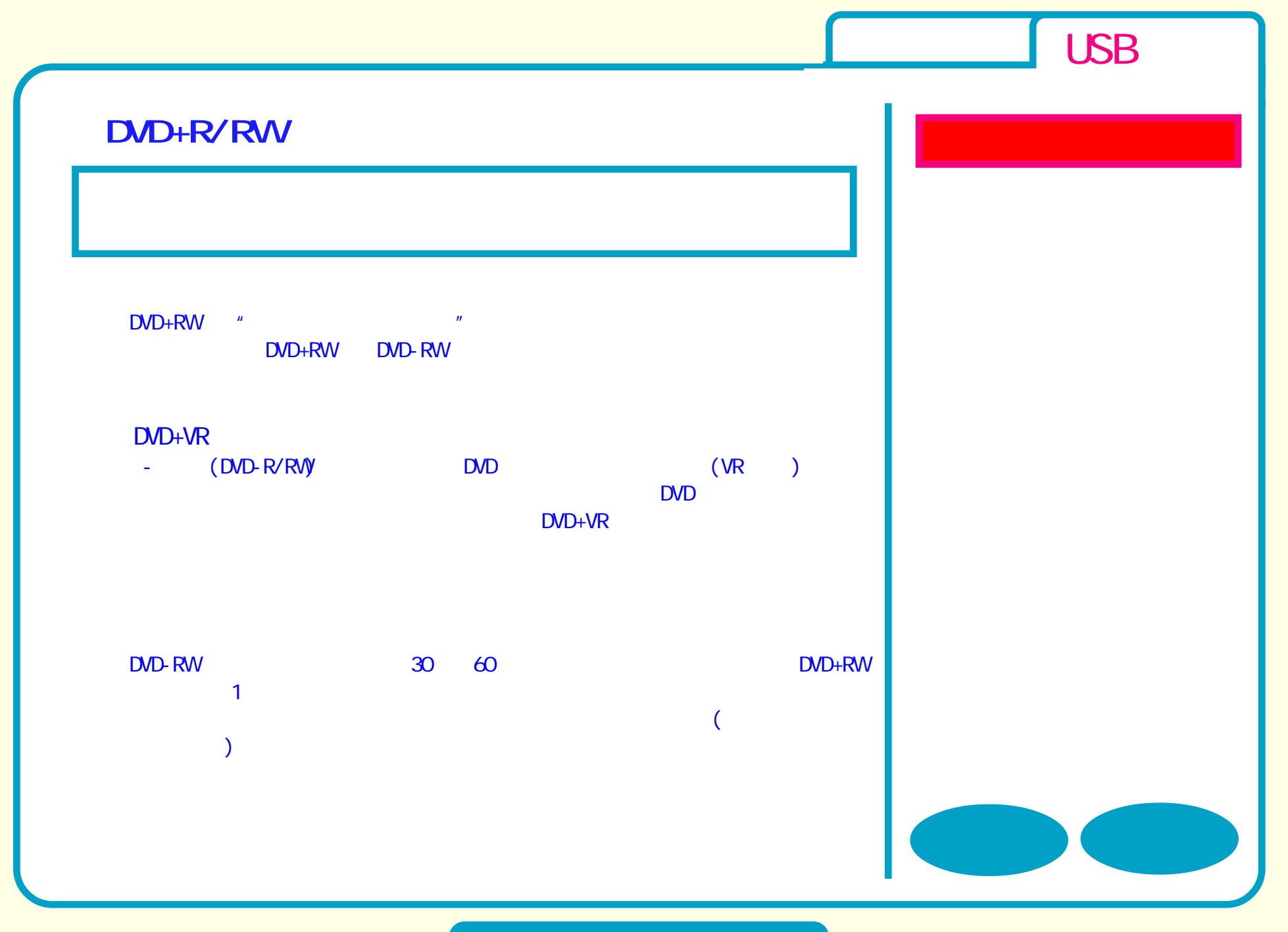

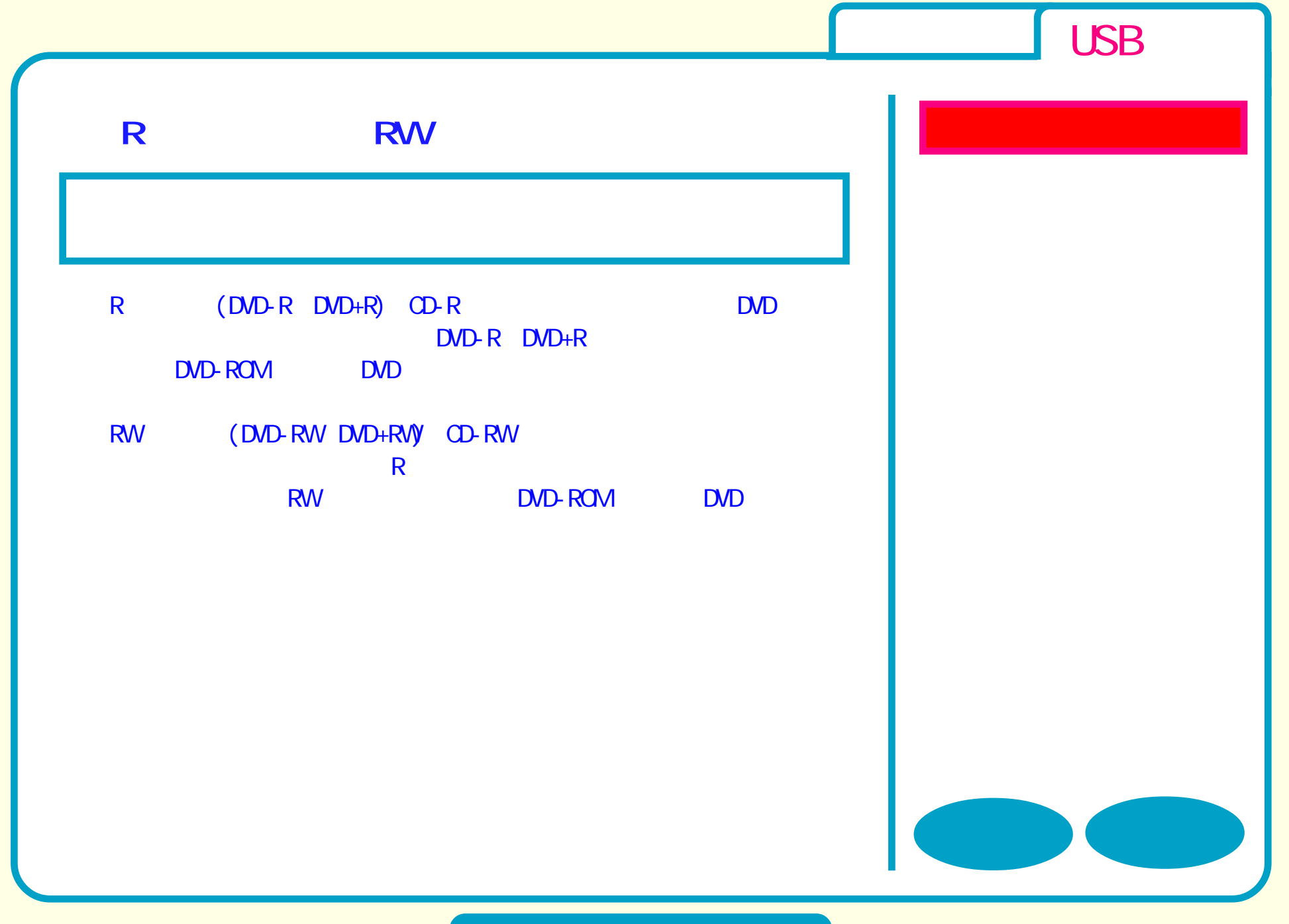

**DVD** 

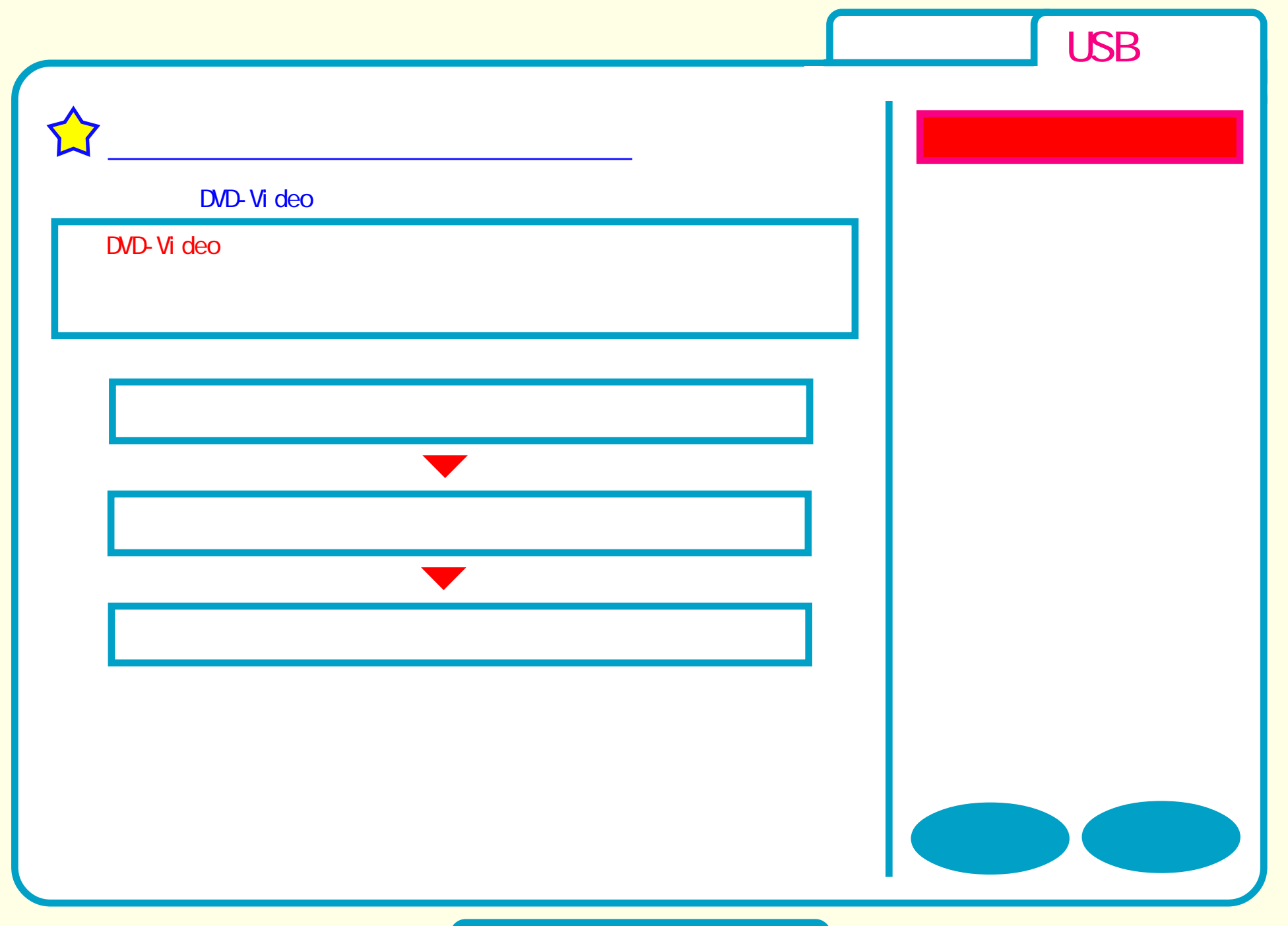

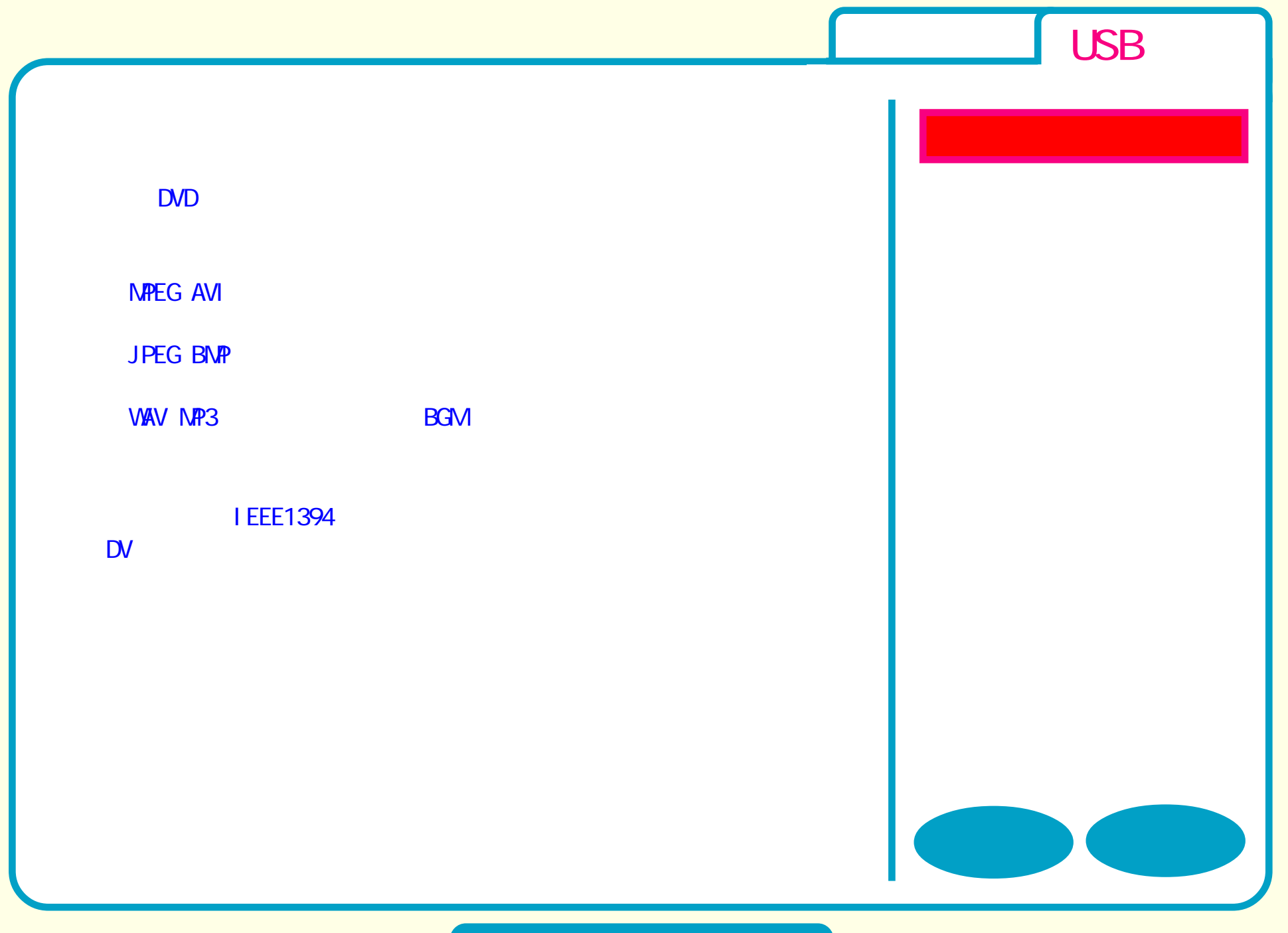

**DVD** 

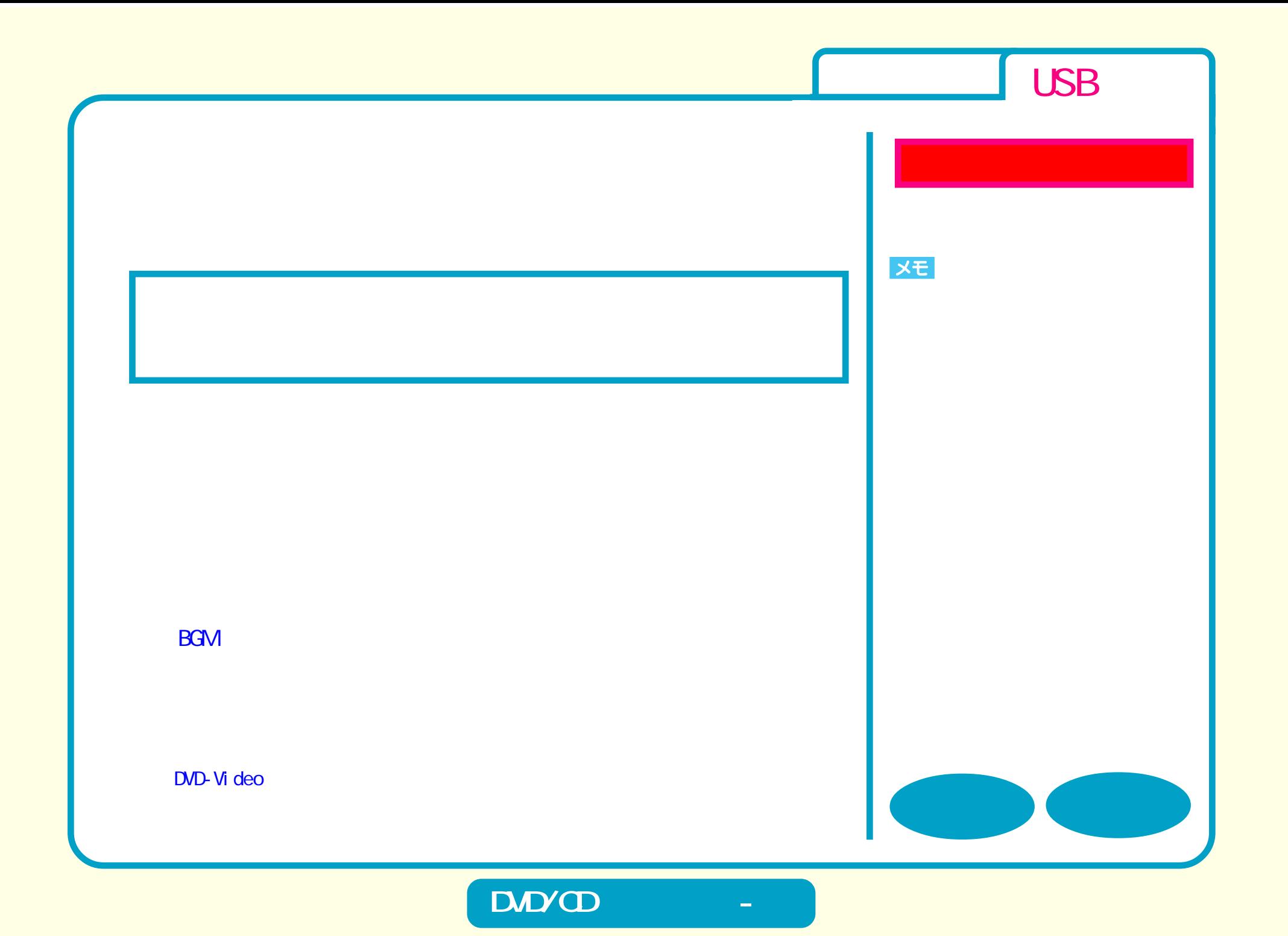

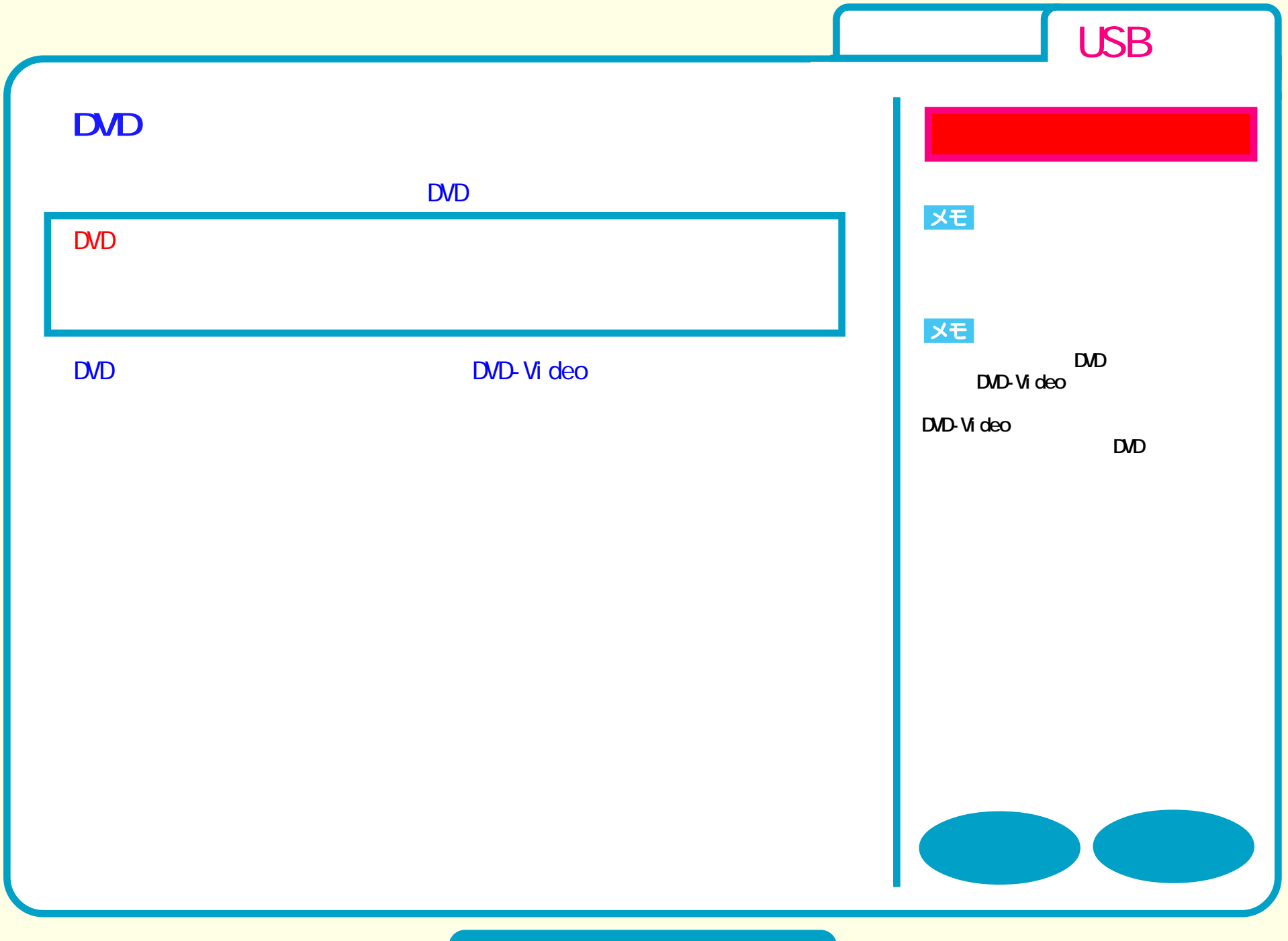

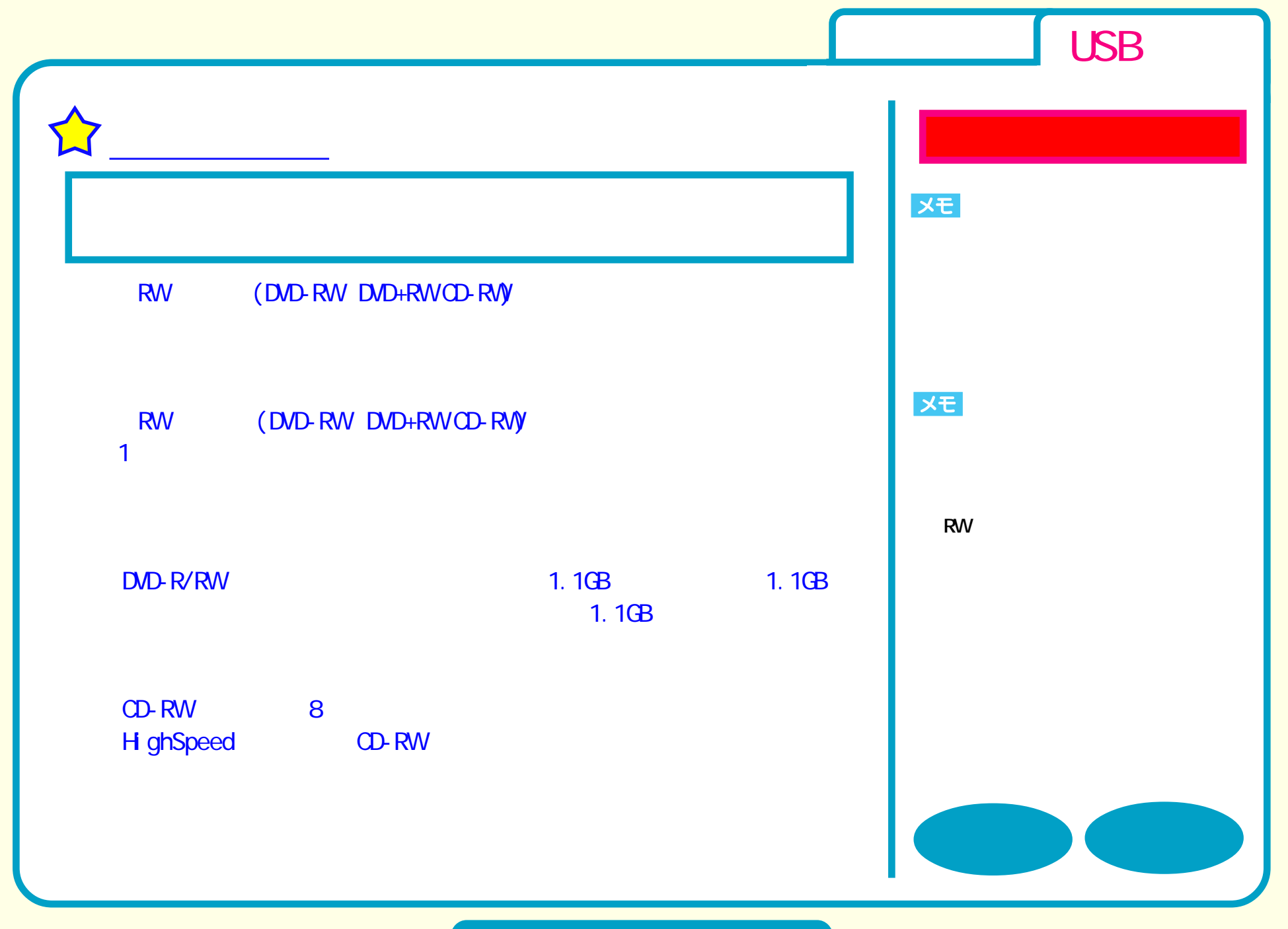

**DVD** 

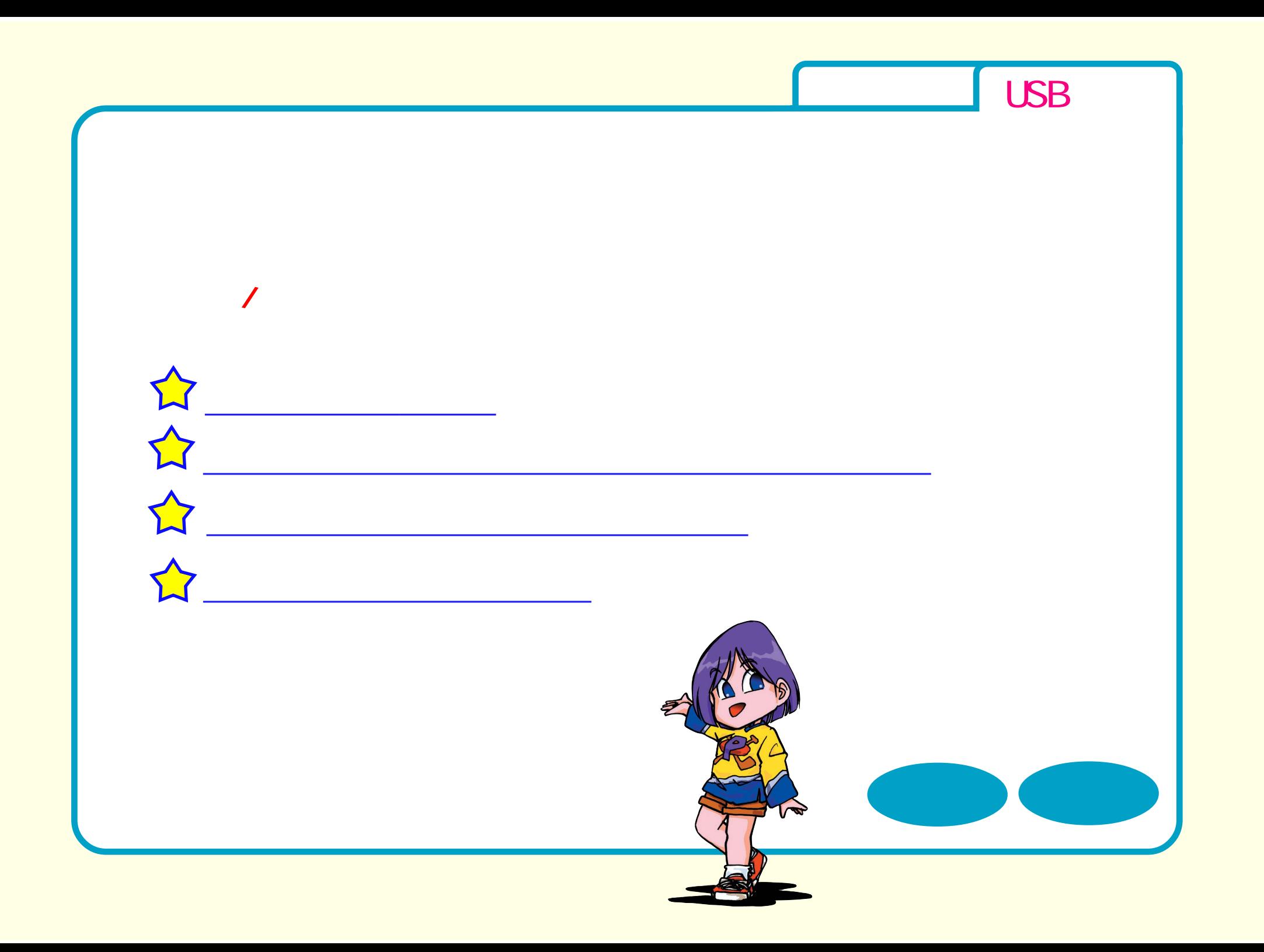

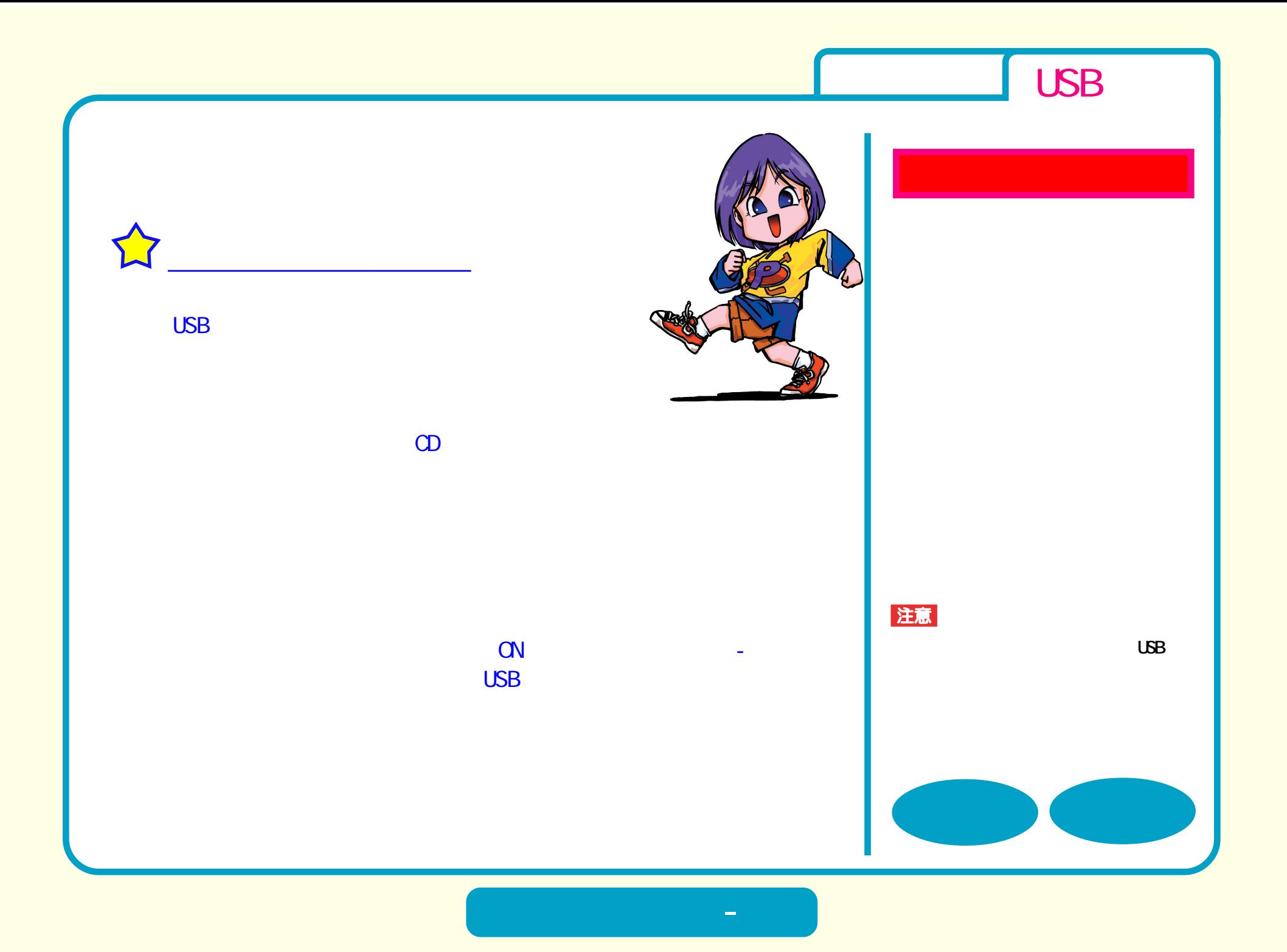

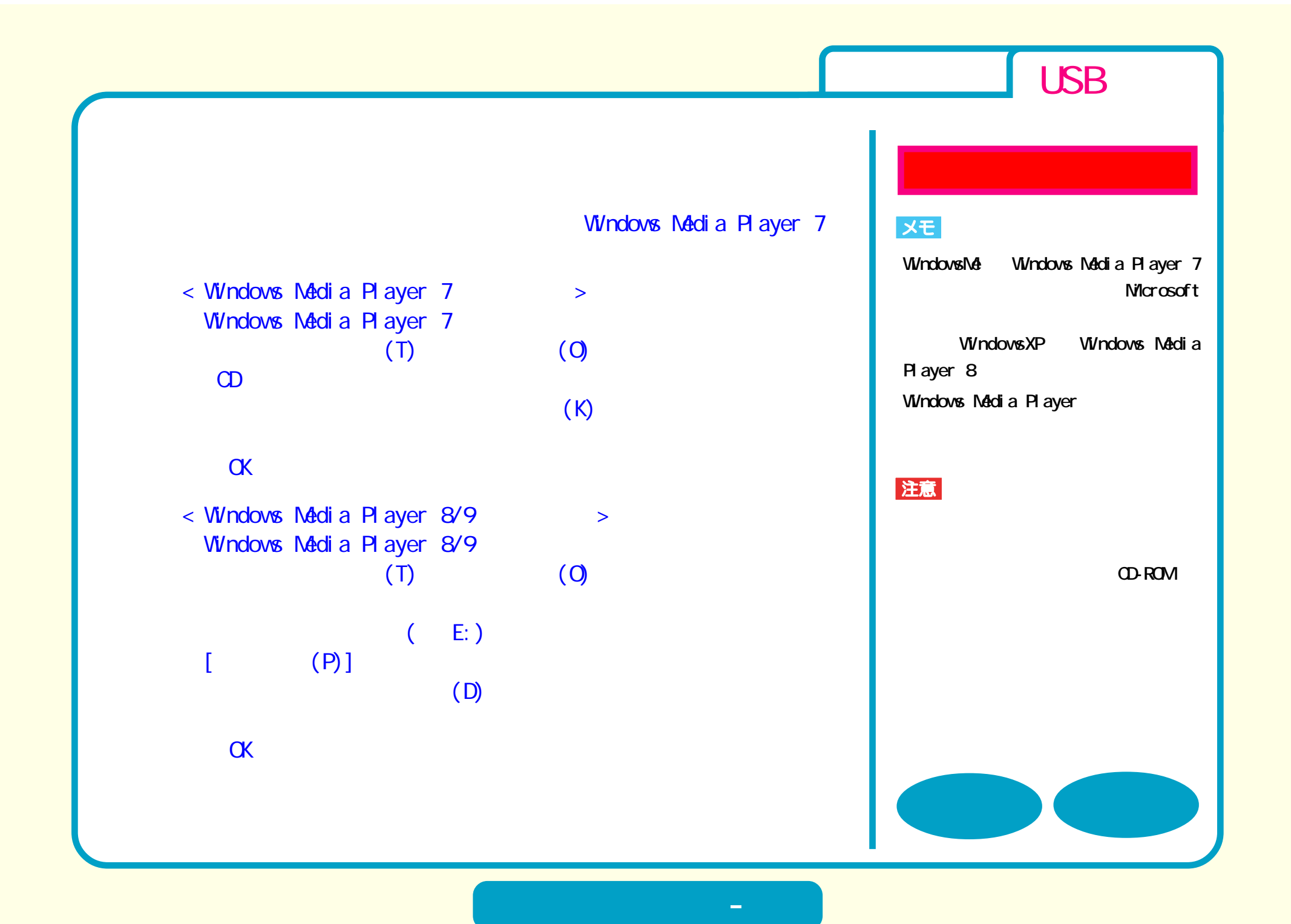

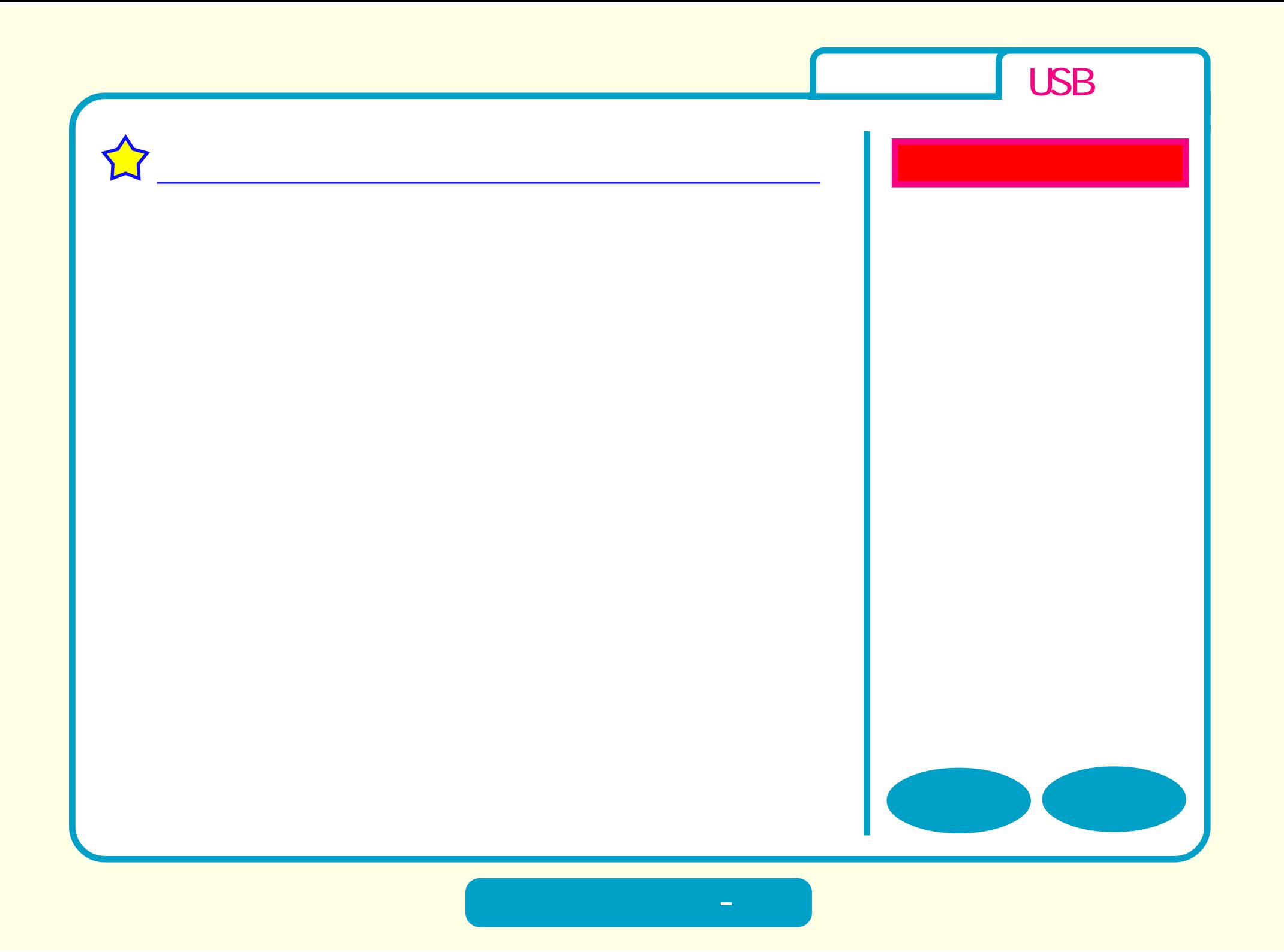

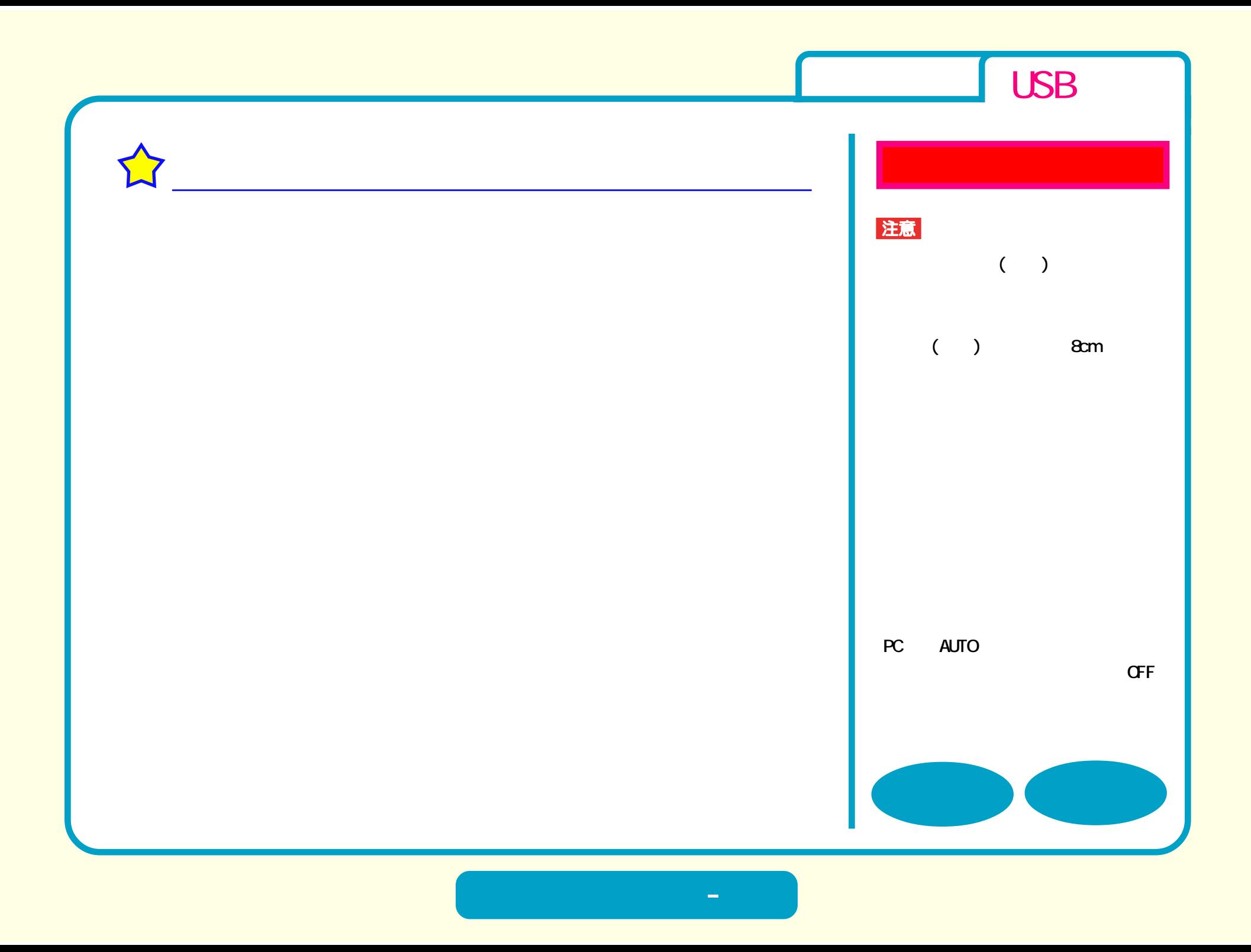

<span id="page-22-0"></span>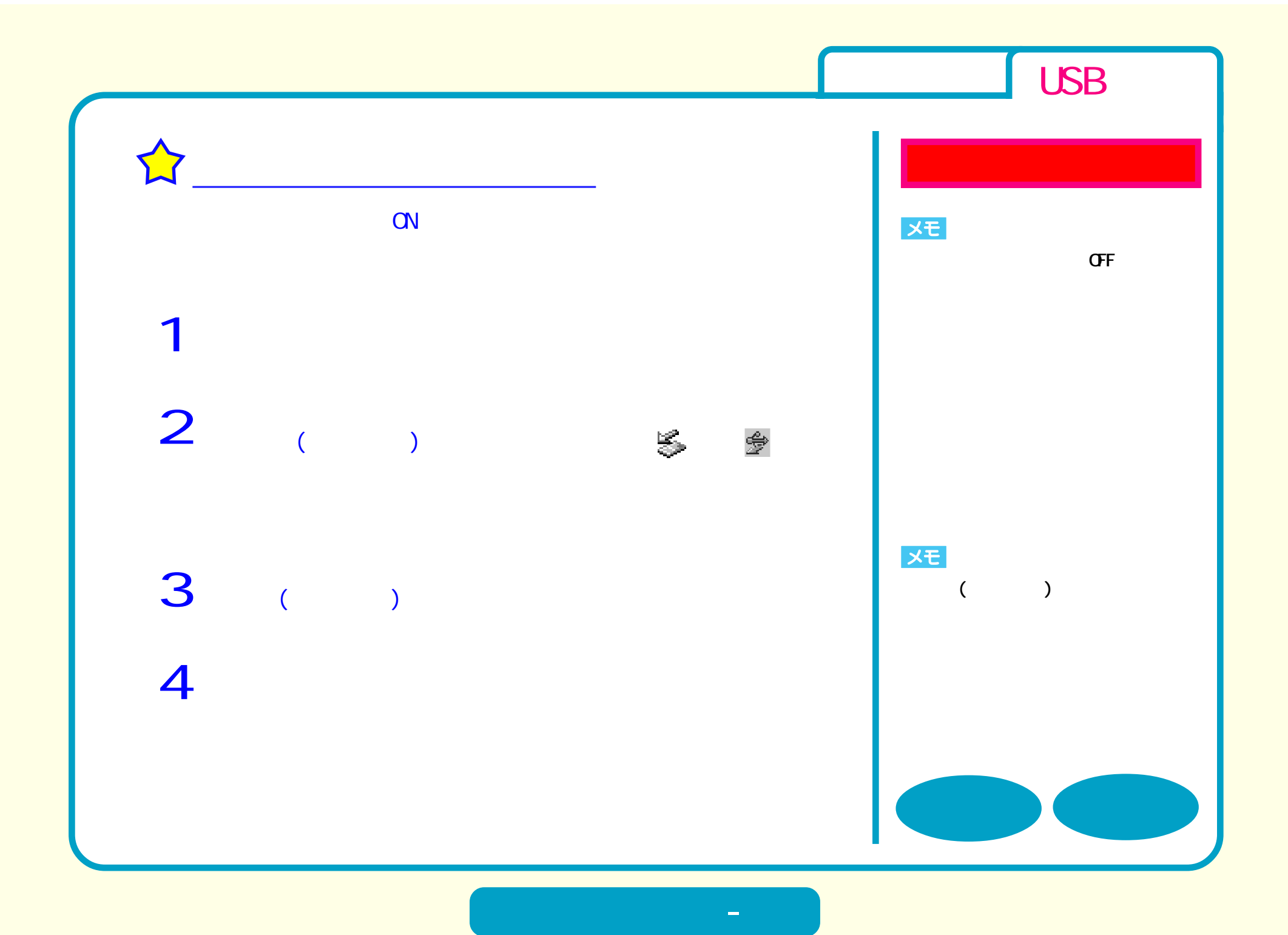

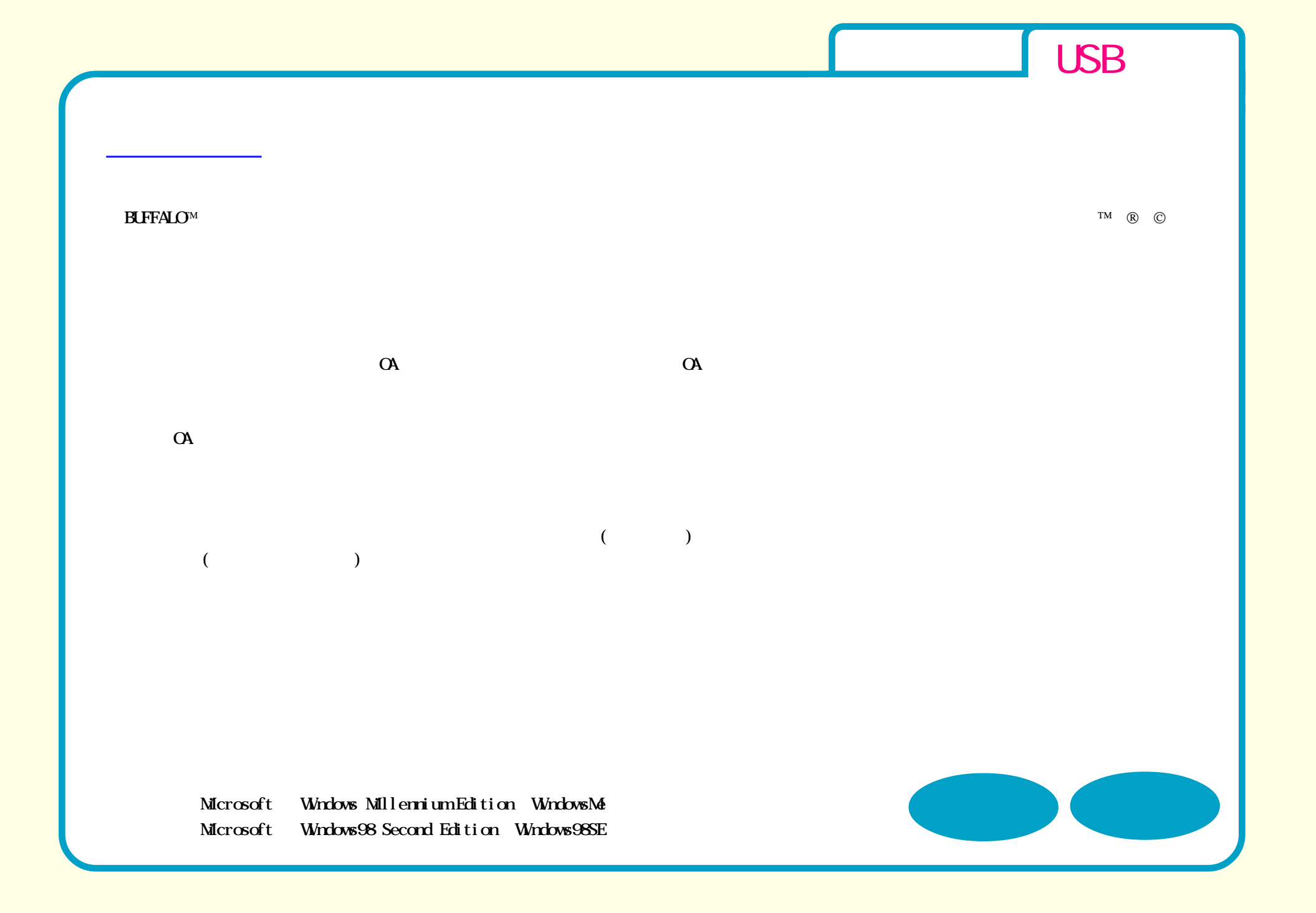

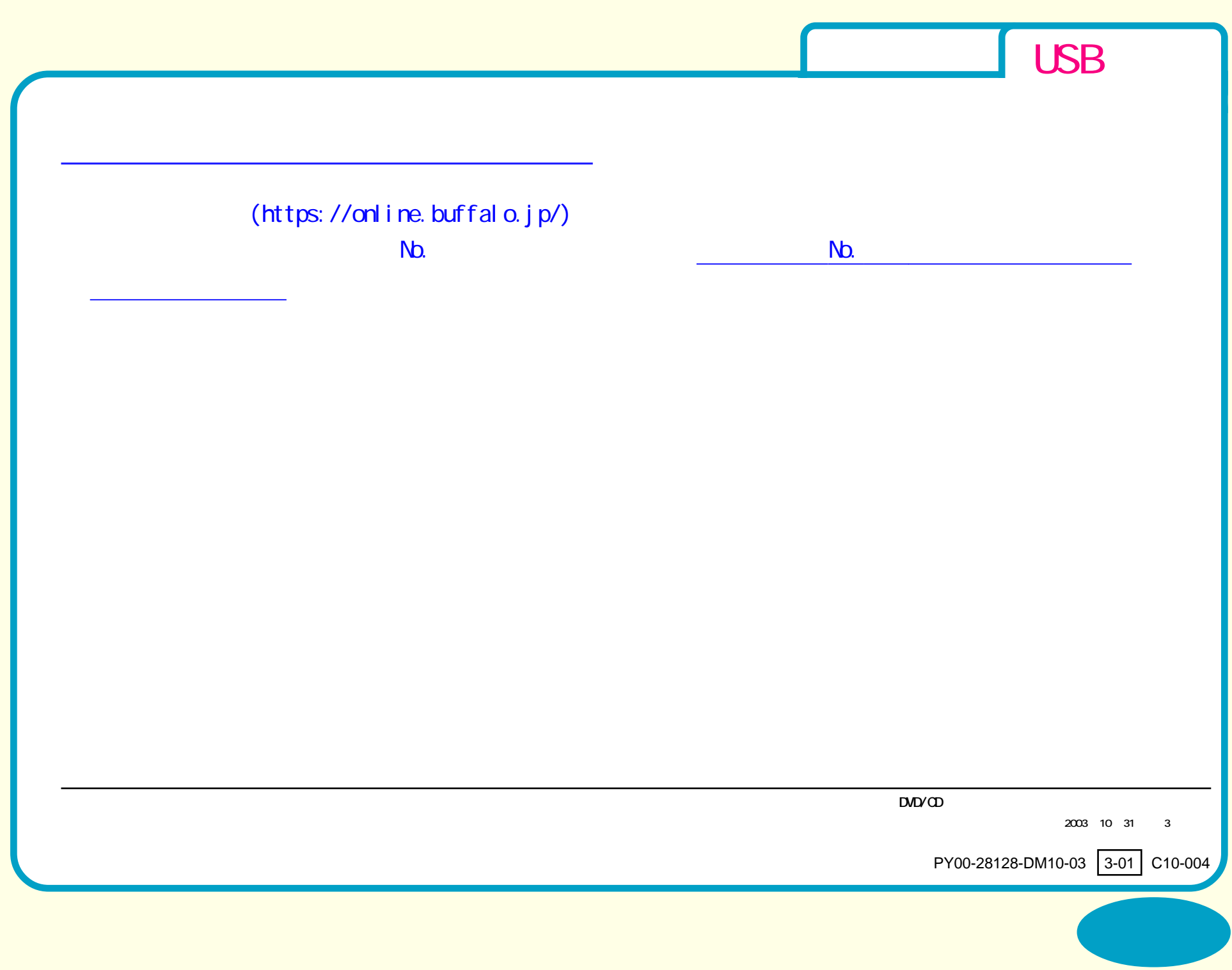